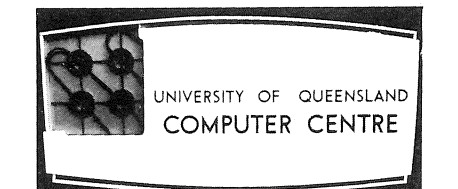

# **COMPUTER CENTRE**

# **BULLETIN**

Volume 3, Number 9. 7th September, 1970.

(

Editor: S. J. Barry

 $\sim 300$  $\label{eq:2.1} \frac{1}{\sqrt{2}}\left(\frac{1}{\sqrt{2}}\right)^{2} \left(\frac{1}{\sqrt{2}}\right)^{2} \left(\frac{1}{\sqrt{2}}\right)^{2} \left(\frac{1}{\sqrt{2}}\right)^{2} \left(\frac{1}{\sqrt{2}}\right)^{2} \left(\frac{1}{\sqrt{2}}\right)^{2} \left(\frac{1}{\sqrt{2}}\right)^{2} \left(\frac{1}{\sqrt{2}}\right)^{2} \left(\frac{1}{\sqrt{2}}\right)^{2} \left(\frac{1}{\sqrt{2}}\right)^{2} \left(\frac{1}{\sqrt{2}}\right)^{2} \left(\$  $\mathcal{A}^{\mathcal{A}}$  $\label{eq:2.1} \frac{1}{\sqrt{2}}\sum_{i=1}^n\frac{1}{\sqrt{2}}\left(\frac{1}{\sqrt{2}}\right)^2\left(\frac{1}{\sqrt{2}}\right)^2\left(\frac{1}{\sqrt{2}}\right)^2.$  $\begin{split} \mathcal{A}^{\mathcal{A}}_{\mathcal{A}}&=\frac{1}{2}\int_{\mathbb{R}^{3}}\left(\frac{1}{\sqrt{2}}\left(\frac{1}{\sqrt{2}}\right)^{2}+\left(\frac{1}{\sqrt{2}}\right)^{2}\right)\left(\frac{1}{\sqrt{2}}\left(\frac{1}{\sqrt{2}}\right)^{2}+\left(\frac{1}{\sqrt{2}}\right)^{2}\right)\left(\frac{1}{\sqrt{2}}\right)\left(\frac{1}{\sqrt{2}}\right)\left(\frac{1}{\sqrt{2}}\right)\left(\frac{1}{\sqrt{2}}\right)\left(\frac{1}{\sqrt{2}}\right)\left(\frac{1}{\$ 

ക്കാരികളും ആക്രമിക്കുന്നു. പ്രതിക്കുന്നതിന്റെ കാലപ്പിക്കുന്ന തന്നെ തന്നെ പ്രതിക്കാന് പ്രതിക്കാരിക്കുന്ന പ്രതിക<br>പ്രകാശിക്കാരി പ്രതിക്കാരികളും കാര്യത്തിന്റെ പ്രതിക്കാരിക്കാരികള് തന്നെ പ്രതിക്കാരി പ്രതിക്കാരിക്കാരി പ്രതിക്കാ

 $\mathcal{A} \subset \mathcal{A} \subset \mathcal{A}$  , we have  $\mathcal{A} \subset \mathcal{A}$ XXXX 30 30 34X

 $\mathcal{A}_{\mathcal{A}}$ 

 $\label{eq:2.1} \frac{1}{\sqrt{2\pi}}\int_{0}^{\infty} \frac{1}{\sqrt{2\pi}}\left(\frac{1}{\sqrt{2\pi}}\right)^{2\alpha} \frac{1}{\sqrt{2\pi}}\int_{0}^{\infty} \frac{1}{\sqrt{2\pi}}\frac{1}{\sqrt{2\pi}}\frac{1}{\sqrt{2\pi}}\frac{1}{\sqrt{2\pi}}\frac{1}{\sqrt{2\pi}}\frac{1}{\sqrt{2\pi}}\frac{1}{\sqrt{2\pi}}\frac{1}{\sqrt{2\pi}}\frac{1}{\sqrt{2\pi}}\frac{1}{\sqrt{2\pi}}\frac{1}{\sqrt{2\pi}}\$ 

 $\label{eq:2} \mathcal{L} = \left\{ \begin{array}{ll} \mathcal{L}_{\text{max}} \left( \frac{1}{2} \right) \\ \mathcal{L}_{\text{max}} \left( \frac{1}{2} \right) \mathcal{L}_{\text{max}} \left( \frac{1}{2} \right) \end{array} \right.$ 2010年1月

## THIS EDITION

\.

The Department of Computer Science has organized two seminars for third term. These seminars are open to anybody interested in the topics to be discussed. Unfortunately, past seminars have had poor attendance. While the present method of publicising forthcoming seminars through the Bulletin is not entirely satisfactory, it is hoped that in the future it will be possible to remind people of seminar dates a little nearer the time. Meanwhile, any helpful suggestions or criticisms would be welcomed by the Seminar Convenor, Mr J. Williams, ext. 690.

An error in the Operating System and several errors in the Fortran Compiler are reported.

# STAFF NEWS

*Mrs Noela Kehl* has joined the staff as a Data Preparation Assistant. We hope she will enjoy working at the Centre.

#### SEMINARS IN COMPUTER SCIENCE

Two seminars have been arranged for third term.

The first seminar will be held on Wednesday, 9 September 1970 in Room G13, Engineering Administration Building.

The seminar will commence at 2.00 p.m. and finish no later than 4.00 p.m. The speaker will be Dr B.W. Hicks, Lecturer in the Department of Computer Science, who will discuss *A Student Scheduling System.* The following abstract outlines the theme of the seminar.

*As a university increases in* size~ *the logistic problem of designing timetables and assigning students to their respective courses rapidly becomes acute and difficult to handle by manual methods. This is* 

*particularly* so *in the Faculty of* Science~ *University of* Auckland~ *where,*  not only have the numbers of students and the variety of subjects increased, *but an endeavour is still made to give students an unrestricted choice of*  course~ *subject only to counselling and to prerequisites specified* for *certain units.* 

*In* 1968~ *the Science Timetable Committee recognised two major problems which might be solved by recourse to the digital computer:* 

- *1. The Ystreaming' of students upon enrolment into the various duplicate classes available in the existing* timetable~ *with the best possible balance of numbers between classes and the minimum of clashes between different units.*
- *2. Revision of the timetable itself* so *that the first objective can be achieved at optimal level and without prejudicing the principle of unrestricted choice of course.*

*The program developed is beZieved* to *be an effective solution* to *the first*  problem. The second problem seems, for the time being, to be intractable, *although a partial solution has been achieved.* 

The second seminar will be held on Wednesday, 14 October 1970 in Room 214, Engineering Administration Building.

The seminar will commence at 2.00 p.m. and finish no later than 4.00 p.m. The speaker will be Hr R. E. Kelly, Senior Lecturer in the Department of Computer Science, who will discuss *File Organization in Timeshared Systems.* 

# LIBRARY ACCESSIONS

The following books were acquired by the Libraries of the University of Queensland **in** June 1970 and may be of interest to readers of the Bulletin.

Wilson, Andrew. *The bomb and the computer.* 1968. (355.4 WIL Main) *Seminar on the Role of the Computer in the Secondary School.* Adelaide, Queensland University. *Computer Centre Executive Committee. Computer*  1969. Proceedings. 1969. (510.78340712 SEM Engin.) *Centre* development~ 1967-69. 1966. (Q 621.38195 QUE Main)

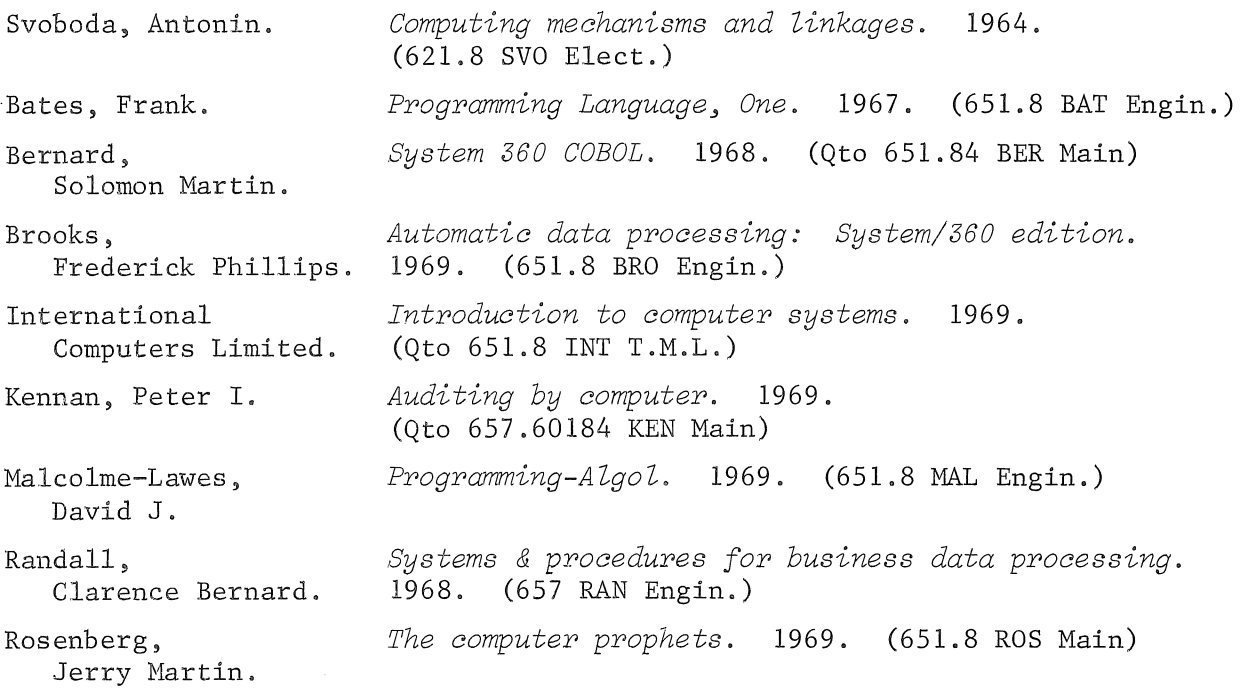

# PDP-IO SYSTEM (FORTRAN)

## **1.** Error in the Fortran Operating System

There is a problem when dealing with free field input from more than one record. With this mode of input it is essential to have a fixed number of fields per record although these may be in free field format within the record.

# example:

Values from cards in free field format are read into an array A. The following coding

> READ 1,  $(A(I), I=1, 16)$ 1 FORMAT  $(10F)$

will read ten values only from the first card and the remaining six values from the second card. If fewer than ten values are present on the first card the remaining elements of the array up to the tenth element are zero filled. If the first card contains more than ten values, those after the tenth are ignored.

#### 2, Error in the Fortran Compiler

(a) In the following program example, N was used, inadvertently, both as an integer variable and as a function name,

program example:

 $N = N + 1$  $I = N((A + B) + (C + D))$ 

Care should be taken to ensure that such errors do not occur since the compiler failed, in this particular case, to detect the error,

This fault in the Fortran Compiler will be corrected in the next version to be released.

(b) In some cases the value of a DO Loop index is not kept in phase with the internal value for the duration of the DO loop, In the following example, on the RETURN exit from the subroutine SELECT, L is still set with its original value of 1 regardless of the number of times the DO loop has been performed,

```
SUBROUTINE SELECT (L) 
        COMMON T(10), X
        DO 1\emptyset L=1,1\emptysetIF (X.LT.T(L)) RETURN
10 CONTINUE 
        STOP 
        END
```
The reason for this error is that the compiler, when processing the logical IF statement, fails to realise that the RETURN statement takes program control outside the range of the DO loop. Under these circumstances the DO loop index (L) is not updated and is left at its initial value, The example can be cured by the following rearrangement,

DO 10 L=1.10 IF  $(X, GT, T(L))$  GO TO  $1\emptyset$ RETURN 10 CONTINUE

(c) The compiler is not protected against invalidly deep parentheses nests such as in subscripted subscripts. The maximum allowable depth is not specified but in the example shown a depth of 14 gives a PDL OV (push down list overflow) error.

example:

DIMENSION  $I(1\emptyset)$  $K=I(I(I(I(I(I(I(I(I(I(I(I(I(J)))))))))))))$  $F<sub>ND</sub>$ 

### 3. CREF Error Corrected

An error in the CREF option was reported in Vol. 3 Nos 5 & 6 under SYSTEM ERRORS. This option now works satisfactorily.

# 4. File Separator Cards

File Separator Cards are used in BATCH to signify the end of a program or data file. This card contains the file separator character (card code 11-8-9-4) in column **1.** The remainder of the card is ignored and may be blank, although cards provided by the Computer Centre contain 'FILE SEPARATOR' in columns 4-17.

In reality, the BATCH program uses the File Separator Card as an indicator that the next card will be a control card. Thus, although this point was not mentioned in the article on OVERLAYS in last month's Bulletin, it is necessary to separate each overlay from the main program and from other overlays by a File Separator Card. The sequence of cards needed, as outlined on Page 59, reads:

. FORTRAN main segment routines (File Separator Card) .OVERLAY AREA=1, NAME=ANNE . FORTRAN routines to be included in ANNE (File Separator Card) .OVERLAY 2 HELEN . FORTRAN routines to be included in HELEN (File Separator Card) .OVERLAY NAME=DIANN AREA=3 OVERLAY 1 OVERLAY 2 OVERLAY 3

 $\ddot{\phantom{0}}$  $\bullet$  $\ddot{\phantom{0}}$